# HU BEONTRADE

# **CRYPTO GRID BOT**

::: Step By Step :::

米 **TERRIT**  $\overline{\mathbf{z}}$  $\omega$ 

# **ENGLISH**

Before you want to launch your first Crypto GRID Bot, make sure you have correctly completed your API key information in the section "**Exchanges**".

See tutorial here: https://beontrade.com/uploads/marketing/1602866741882.pdf

For your information, you can start with only 1 exchange, so you don't need to install them all to get started. Just make sure you have the necessary capital on your exchange to start at least 1 Crypto GRID Bot (to remind the minimum is 0.01 BTC per Crypto GRID Bot).

First, let's start by choosing our Crypto GRID Bot by clicking on "**Grid Bots List**".

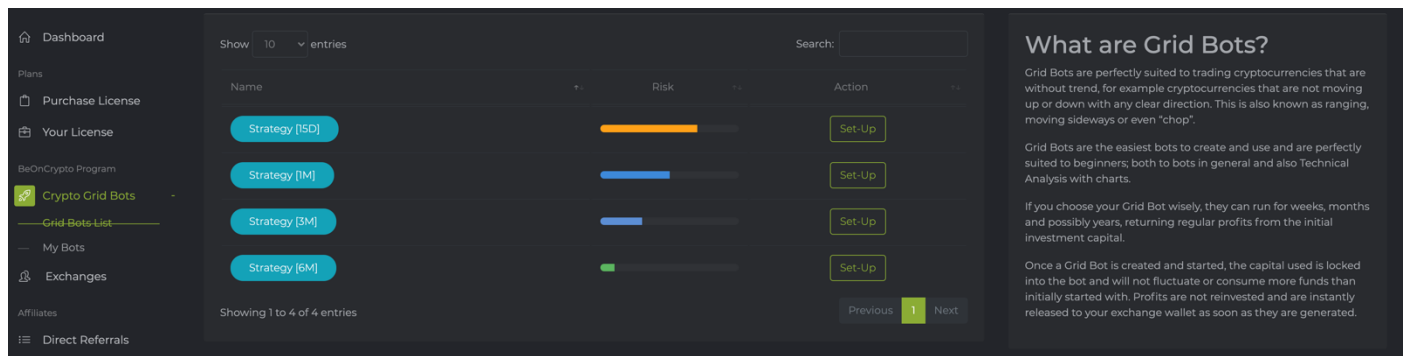

We have the choice (to this date) among 4 Crypto Grid Bots working on 4 different strategies.

# **Crypto Grid Bot Strategy [15D] :**

This strategy works on a very short time frame of 15 days. We recommend that you leave it open for only a few days and never more than a week. Risk 7/10.

# **Crypto Grid Bot Strategy [1M] :**

This strategy works over a short period of one month. We recommend leaving it open for only 2-3 weeks and never more than a month. Risk 5/10.

# **Crypto Grid Bot Strategy [3M] :**

This strategy works over an average period of 3 months. We recommend that you keep it open for a minimum of 3 months. Risk 3/10.

# **Crypto Grid Bot Strategy [6M] :**

This strategy runs for a period of six months. We recommend that you keep it open for a minimum of 6 months. Risk 1/10.

#### **NOTA :**

**It is important to understand the risk of each strategy! Your Crypto Grid Bot is 100% personal and only you have control over it! Your Crypto Grid Bot will work for you 24/7 according to your own parameters!** Let's say that you are ultra conservative and that you want to take the minimum risk possible on this volatile market. To do so, you will choose the "**Strategy 6M**" by clicking on "**Set-Up**".

Now, confirm that you are on the right exchange (by default Binance) otherwise change on "**Exchange**". Choose the pair you want your Bot to work on (here as an example ETH/BTC) then confirm that you are in **Strategy [6M]** and confirm your Actual Balance is correct (this is the amount you have to allocate to your Grids Bots).

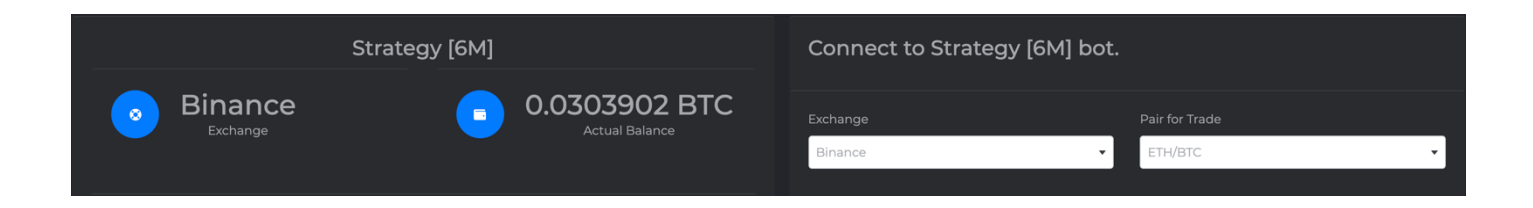

Your Crypto Grid Bot in "**AI Setup**" version will automatically look for the lowest and highest point of the channel according to the price of your currency (here as an example: 0.020483 - 0.040575). In the **AI Setup** version, it will also automatically set the number of Grids (lines) with a predefined profit per Grids. All you have to do is to enter the amount you wish to allocate to your trade, the minimum value is 0.01Btc (recommended 0.02Btc). Click on "**Create**"'.

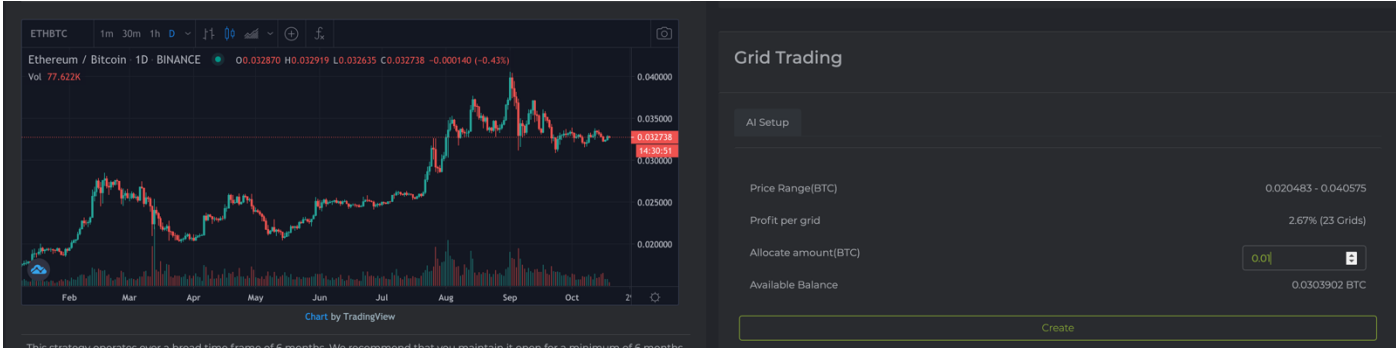

Now you can confirm that your bot is connected by going to the "**My Bots**" section.

At any time you can disconnect your bot by clicking on "Disconnect". This way it will continue to operate and will close all current orders without opening new ones!

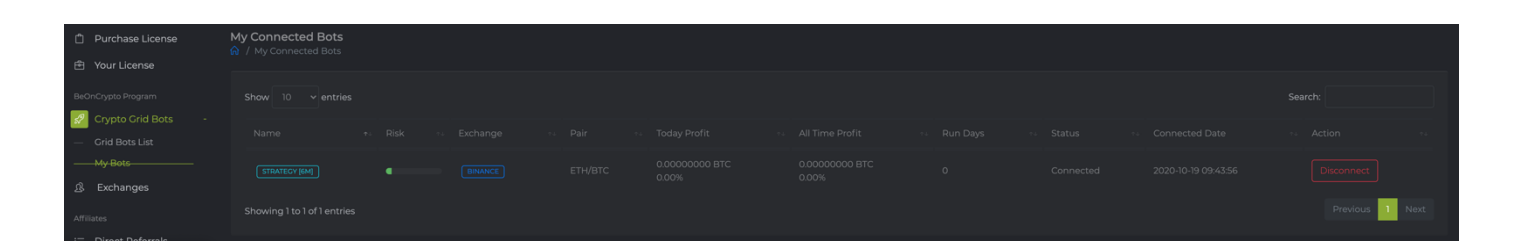

**RECOMMANDATION : It is important to diversify your trading portfolio as much as possible! Don't bet all your capital on a single currency! Don't bet money you might need urgently!**

# **FRANCAIS**

Avant de vouloir lancer votre premier Crypto GRID Bot, assurez-vous d'avoir correctement rempli vos informations clé API dans la section « **Exchanges** ».

Voir tutoriel ici : https://beontrade.com/uploads/marketing/1602866741882.pdf

Pour information, vous pouvez commencer avec seulement 1 exchange, inutile de tous les installer pour commencer. Juste assurez-vous d'avoir le capital nécessaire sur votre exchange pour démarrer au moins 1 Crypto GRID Bot (pour rappel le minimum est de 0,01 BTC par Crypto GRID Bot).

Commençons par choisir notre Crypto GRID Bot en cliquant sur « **Grid Bots List** ».

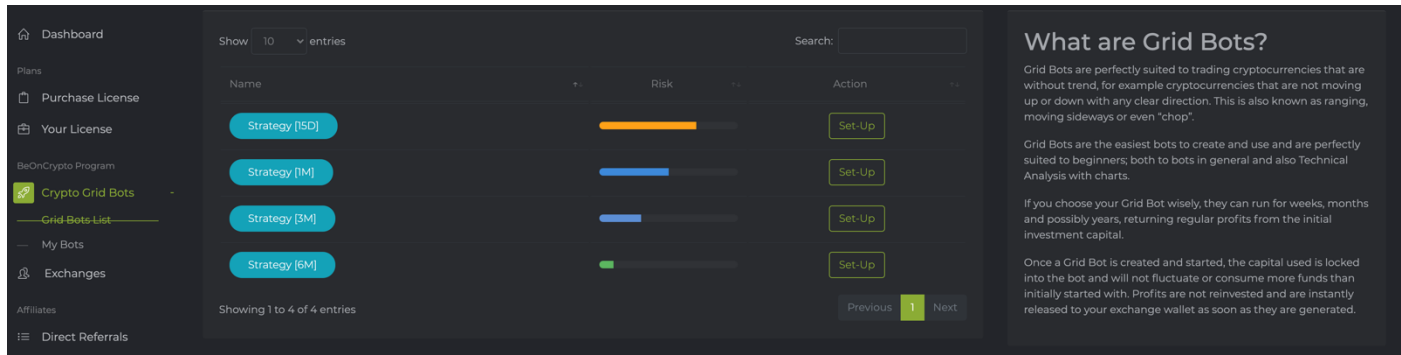

Nous avons le choix (à ce jour) parmi 4 Crypto Grid Bots travaillent sur 4 stratégies différentes.

# **Crypto Grid Bot Strategy [15D] :**

Cette stratégie fonctionne sur un délai très court de 15 jours. Nous vous recommandons de ne la laisser ouverte que quelques jours et jamais plus d'une semaine. Risque 7/10.

# **Crypto Grid Bot Strategy [1M] :**

Cette stratégie fonctionne sur une courte période d'un mois. Nous vous recommandons de ne la laisser ouverte que pendant 2 ou 3 semaines et jamais plus d'un mois. Risque 5/10.

# **Crypto Grid Bot Strategy [3M] :**

Cette stratégie fonctionne sur une période moyenne de 3 mois. Nous vous recommandons de la maintenir ouverte pendant un minimum de 3 mois. Risque 3/10.

# **Crypto Grid Bot Strategy [6M] :**

Cette stratégie s'étend sur une période de six mois. Nous vous recommandons de la maintenir ouverte pendant au moins 6 mois. Risque 1/10.

# **NOTA :**

**Il est important de comprendre le risque de chaque stratégie ! Votre Crypto Grid Bot vous est 100% personnel et vous seul en avez le contrôle ! Votre Crypto Grid Bot travaillera pour vous 24h/24 et 7j/7 selon vos propres paramètres !** Partons du principe que vous êtes ultra conservateur et que vous voulez prendre le moins de risque possible sur ce marché volatile, pour cela vous allez choisir la « **Strategy 6M** » en cliquant sur « **Set-Up** ».

Maintenant, confirmez être sur le bon exchange (par défaut Binance) sinon changez sur « **Exchange** ». Choisissez la paire sur laquelle vous voulez que votre Bot travaille (ici en exemple ETH/BTC) puis confirmez que vous êtes bien en **Strategy [6M]** et que votre « **Actual Balance** » est correcte (c'est le montant dont vous disposez à allouer à vos Grids Bots).

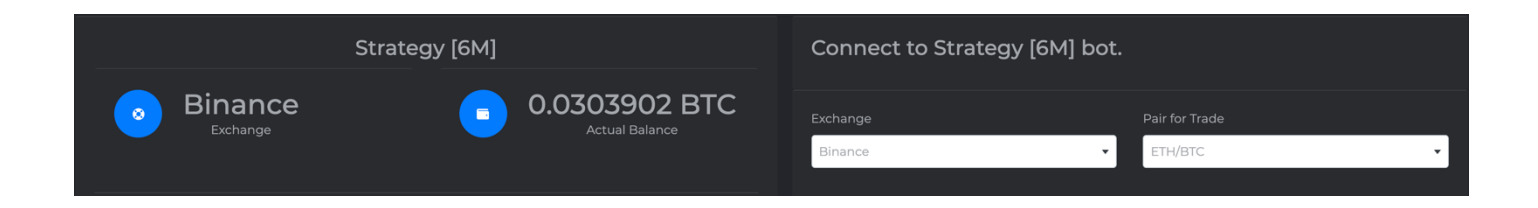

Votre Crypto Grid Bot en version « **AI Setup** » va vous chercher automatiquement le point le plus bas et le point le plus haut du canal en fonction du prix auquel aura été votre monnaie (ici en exemple : 0.020483 - 0.040575). En version « **AI Setup** », il vous placera également automatiquement le nombre de Grids (lignes) avec un profit prédéfini par Grids. Tout ce que vous avez à faire c'est écrire le montant que vous souhaitez allouer à votre trade, le minimum étant de 0,01Btc (recommandé 0,02Btc). Cliquez sur « **Create** ».

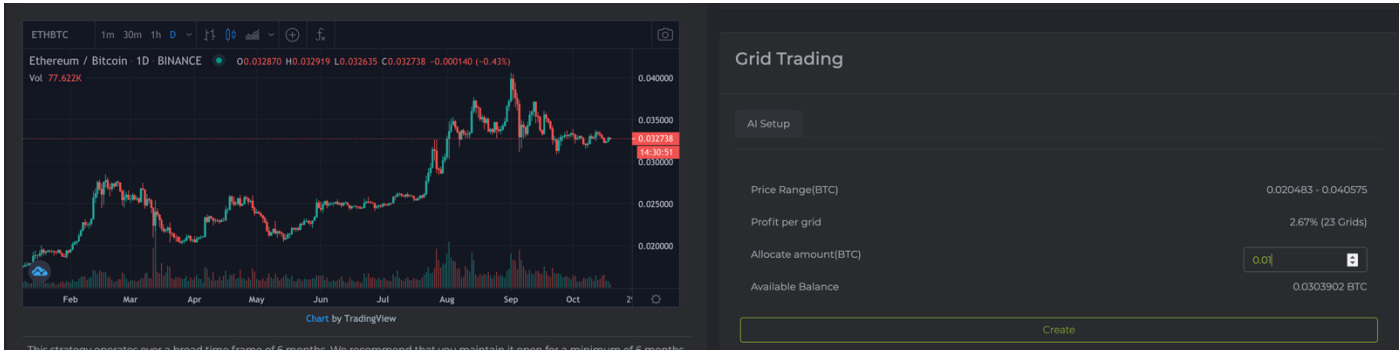

Maintenant vous pouvez confirmer que votre bot est connecté en allant dans la section « **My Bots** ». À tout moment vous pouvez déconnecter votre bot en cliquant sur « **Disconnect** ». Ainsi il continuera a opérer et fermera tous les ordres en cours sans en ouvrir de nouvelles !

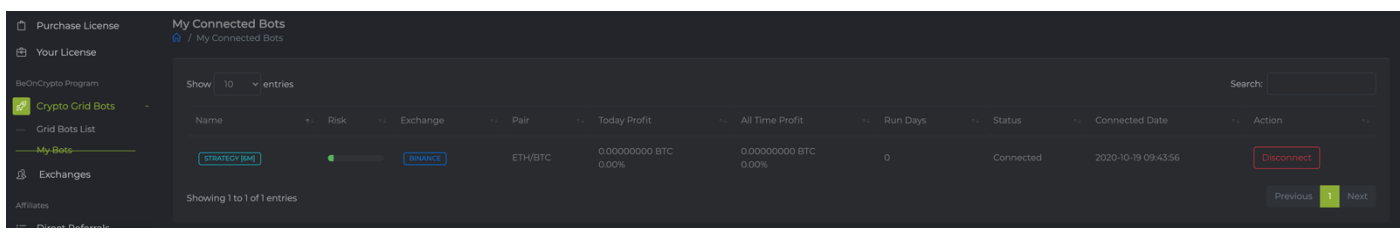

#### **RECOMMANDATION :**

**Il est important de diversifier au maximum votre portefeuille trading ! Ne misez pas tout votre capital sur une seule monnaie ! Ne misez pas de l'argent dont vous pourriez avoir besoin en urgence !**

# **PORTUGUÊS**

Antes de pretender lançar o seu primeiro Crypto GRID Bot, certifique-se de que preencheu corretamente a sua API key na secção "**Exchanges**".

Ver tutorial aqui: https://beontrade.com/uploads/marketing/1602866741882.pdf

Para informação, pode começar com apenas 1 exchange, não sendo necessário instalá-los todos para começar. Basta certificar-se de que tem o capital necessário na sua exchange para iniciar pelo menos 1 Crypto GRID Bot (o mínimo sendo d 0,01 BTC por Crypto GRID Bot).

Comecemos por escolher o nosso Crypto GRID Bot, clicando em "**Grid Bots List**".

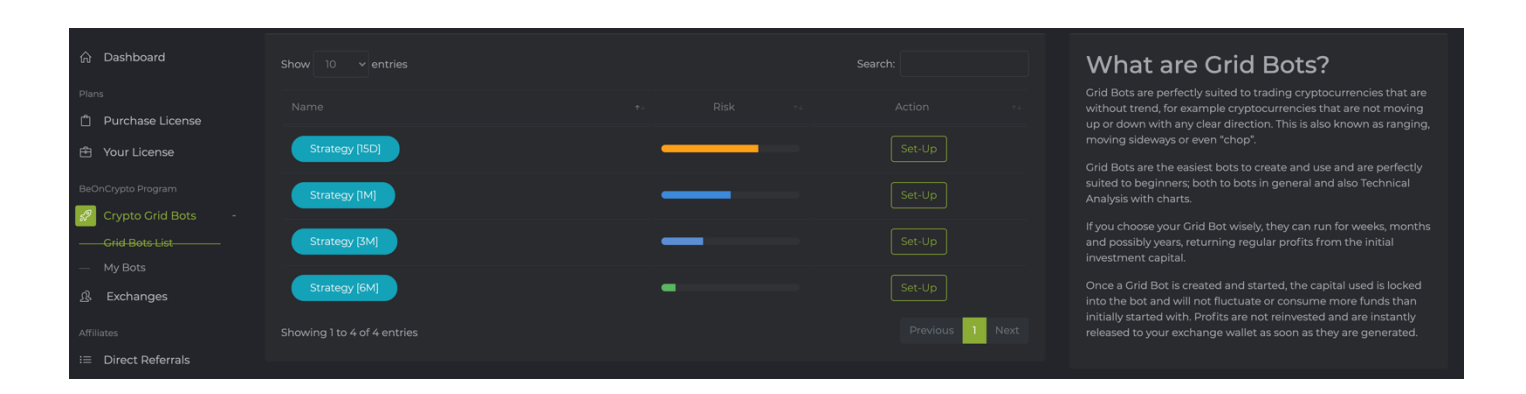

Temos a escolha (até agora) entre 4 Crypto Grid Bots a trabalhar em 4 estratégias diferentes.

# **Crypto Grid Bot Strategy [15D] :**

Esta estratégia funciona num período de tempo muito curto de 15 dias. Recomendamos deixá-lo aberto apenas por alguns dias e nunca mais do que uma semana. Risco 7/10.

# **Crypto Grid Bot Strategy [1M] :**

Esta estratégia funciona durante um curto período de um mês. Recomendamos deixá-lo aberto apenas durante 2-3 semanas e nunca mais de um mês. Risco 5/10.

# **Crypto Grid Bot Strategy [3M] :**

Esta estratégia funciona durante um período médio de 3 meses. Recomendamos que o mantenha aberto durante um mínimo de 3 meses. Risco 3/10.

# **Crypto Grid Bot Strategy [6M] :**

Esta estratégia tem uma duração de 6 meses. Recomendamos mantê-lo aberto durante um mínimo de 6 meses. Risco 1/10.

#### **NOTA :**

**É importante compreender o risco de cada estratégia! O seu Crypto Grid Bot é 100% pessoal e só você tem controlo sobre ele! O seu Crypto Grid Bot irá trabalhar para si 24 horas/24, 7 dias/7, de acordo com os seus próprios parâmetros!**

Suponhamos que você é ultraconservador e quer correr o mínimo risco possível neste mercado volátil, por isso escolherá a "**Estratégia 6M**", clicando em "**Set-Up**".

Agora, confirme que está na Exchange correta (de base Binance), caso contrário mude em "**Exchange**". Escolha o par em que quer que o seu Bot trabalhe (aqui como exemplo ETH/BTC) e depois confirme que está bem em **Strategy [6M]** e que o seu **Actual Balance** está correto (este é o montante que tem para atribuir aos seus Grid Bots).

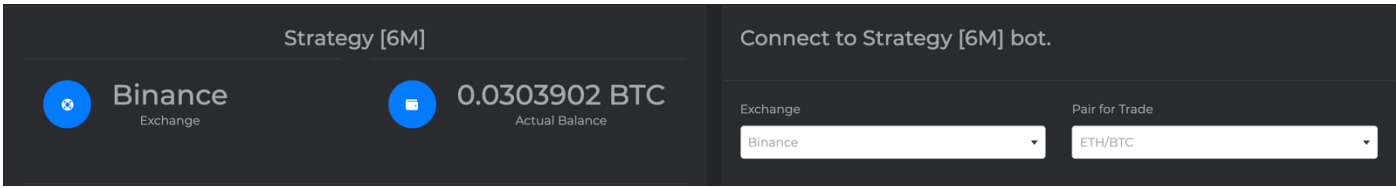

O seu Crypto Grid Bot na versão "**AI Setup**" procurará automaticamente o ponto mais baixo e o mais alto do canal de acordo com o preço da sua moeda (aqui como exemplo: 0,020483 - 0,040575). Na versão **AI Setup**, também colocará automaticamente o número de Grids (linhas) com um lucro pré-definido por Grid. Tudo o que tem de fazer é escrever o montante que pretende atribuir à seu trade, o mínimo sendo de 0.01Btc (recomendado 0.02Btc). Clique em "**Criar**".

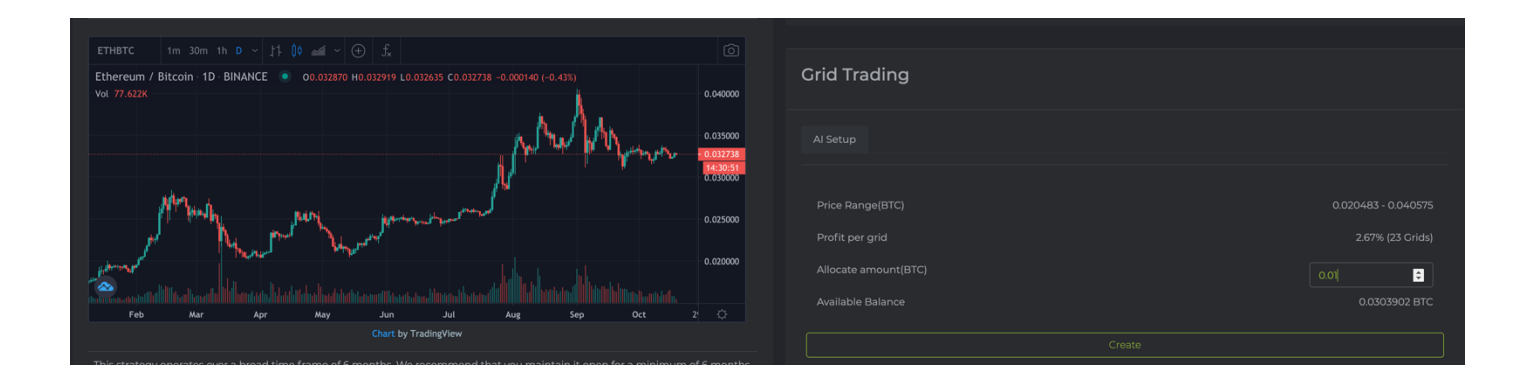

Agora pode confirmar que o seu bot está ligado, indo à secção "**My Bots**".

Em qualquer altura pode desligar o seu bot clicando em "**Disconnect**". Desta forma, continuará a funcionar e fechará todas as encomendas actuais sem abrir novas encomendas!

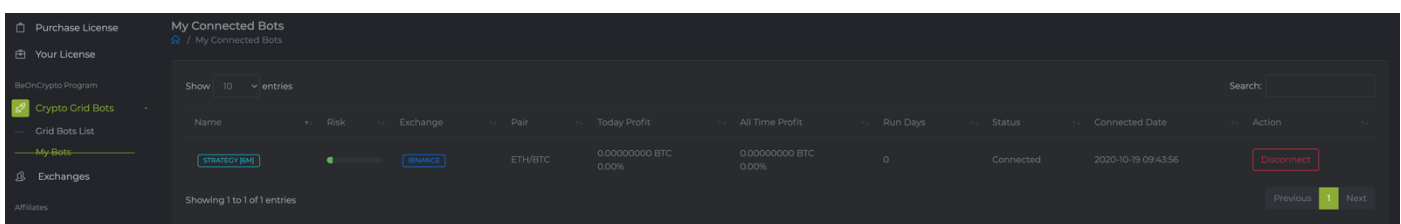

# **RECOMENDAÇÃO :**

**É importante diversificar a sua carteira de trading tanto quanto possível! Não aposte todo o seu capital numa única moeda! Não aposte dinheiro que pode precisar urgentemente!**

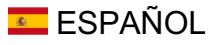

Antes de lanzar su primer Crypto GRID Bot, asegúrese de que ha completado correctamente la información de la API key en la sección "**Exchanges**".

Vea el tutorial aquí: https://beontrade.com/uploads/marketing/1602866741882.pdf

A título informativo, puede empezar con un solo exchange, no es necesario instalarlos todos para empezar. Sólo asegúrate de tener el capital necesario en tu exchange para empezar al menos 1 Crypto GRID Bot (te recuerdo el mínimo es de 0.01 BTC por Crypto GRID Bot).

Empecemos por elegir nuestro Crypto GRID Bot haciendo clic en "**Grid Bots List**".

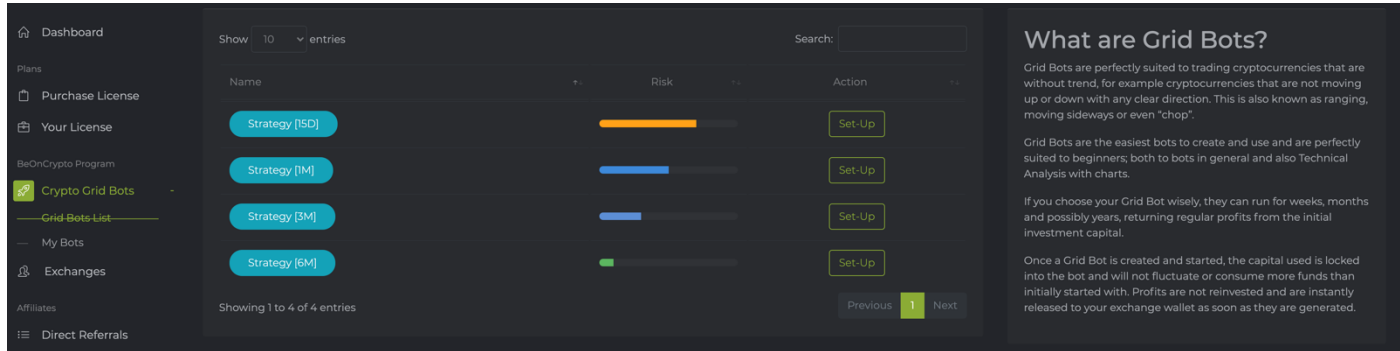

Tenemos la opción (hasta ahora) entre 4 Crypto Grid Bots trabajando en 4 estrategias diferentes.

# **Crypto Grid Bot Strategy [15D] :**

Esta estrategia funciona en un plazo muy corto de 15 días. Recomendamos dejarlo abierto sólo unos días y nunca más de una semana. Riesgo 7/10.

# **Crypto Grid Bot Strategy [1M] :**

Esta estrategia funciona en un corto período de un mes. Recomendamos dejarlo abierto sólo de 2 a 3 semanas y nunca más de un mes. Riesgo 5/10.

# **Crypto Grid Bot Strategy [3M] :**

Esta estrategia funciona en un período promedio de 3 meses. Recomendamos que lo mantenga abierto por un mínimo de 3 meses. Riesgo 3/10.

# **Crypto Grid Bot Strategy [6M] :**

Esta estrategia tiene una duración de 6 meses. Recomendamos mantenerlo abierto por un mínimo de 6 meses. Riesgo 1/10.

# **NOTA:**

**¡Es importante entender el riesgo de cada estrategia! ¡Tu Cripto Grid Bot es 100% personal y sólo tú tienes control sobre él! Su Cripto Grid Bot trabajará para usted 24 horas al día, 7 días a la semana de acuerdo a sus propios parámetros.**

Supongamos que eres ultra conservador y quieres arriesgarte lo menos posible en este mercado muy volátil, así que elegirás la "**Strategy 6M**" haciendo clic en "**Set-Up**".

Ahora, confirme que está en el exchange correcto (por defecto Binance), de lo contrario cambie en "**Exchange**". Elija el par en el que quiere que su Bot trabaje (aquí como ejemplo ETH/BTC) y luego confirme que está bien en la **Strategy [6M]** y que su **Actual Balance** es correcto (esta es la cantidad que tiene para asignar a sus Grids Bots).

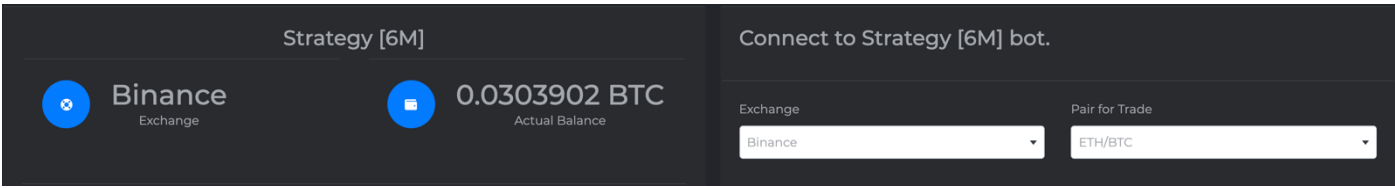

Tu Cripto Grid Bot en la versión "**AI Setup**" buscará automáticamente el punto más bajo y el más alto del canal de acuerdo con el precio de tu moneda (aquí como ejemplo: 0.020483 - 0.040575). En la versión **AI Setup**, también colocará automáticamente el número de Grids (líneas) con un beneficio predefinido por Grid. Todo lo que tienes que hacer es escribir la cantidad que quieres destinar a tu orden, el mínimo es 0.01Btc (recomendado 0.02Btc). Haga clic en "**Create**".

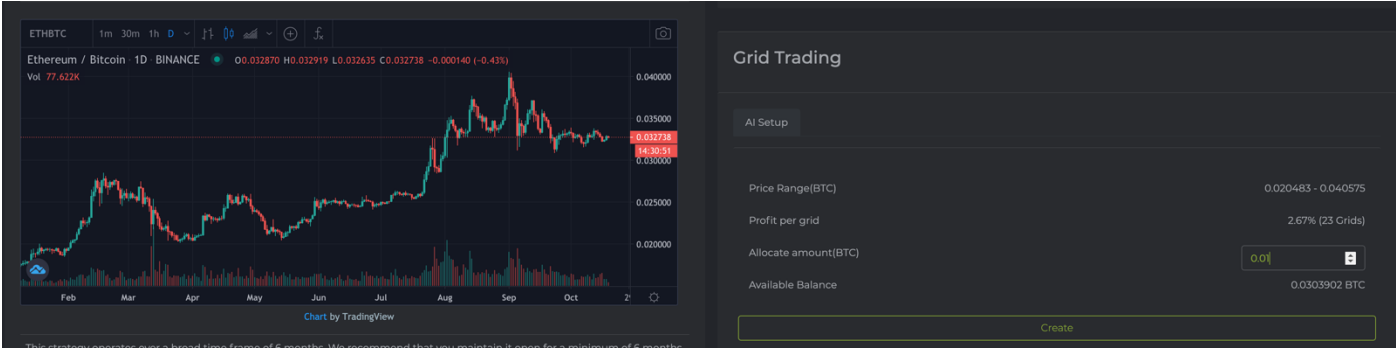

Ahora puedes confirmar que tu bot está conectado yendo a la sección "**My Bots**".

En cualquier momento puedes desconectar tu bot haciendo clic en "**Disconnect**". ¡De esta manera seguirá operando y cerrará todas las órdenes actuales sin abrir otras nuevas!

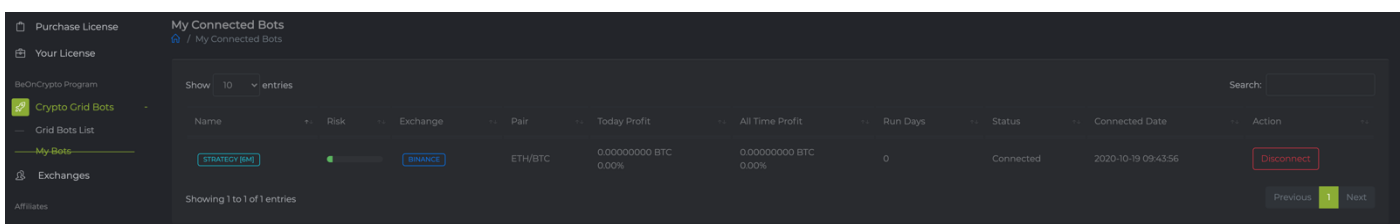

# **RECOMENDACIÓN:**

**¡Es importante diversificar su cartera de operaciones tanto como sea posible! No apuesten todo su capital en una sola moneda! ¡No apuestes dinero que puedas necesitar urgentemente!**